## 030 Garraum 1705X

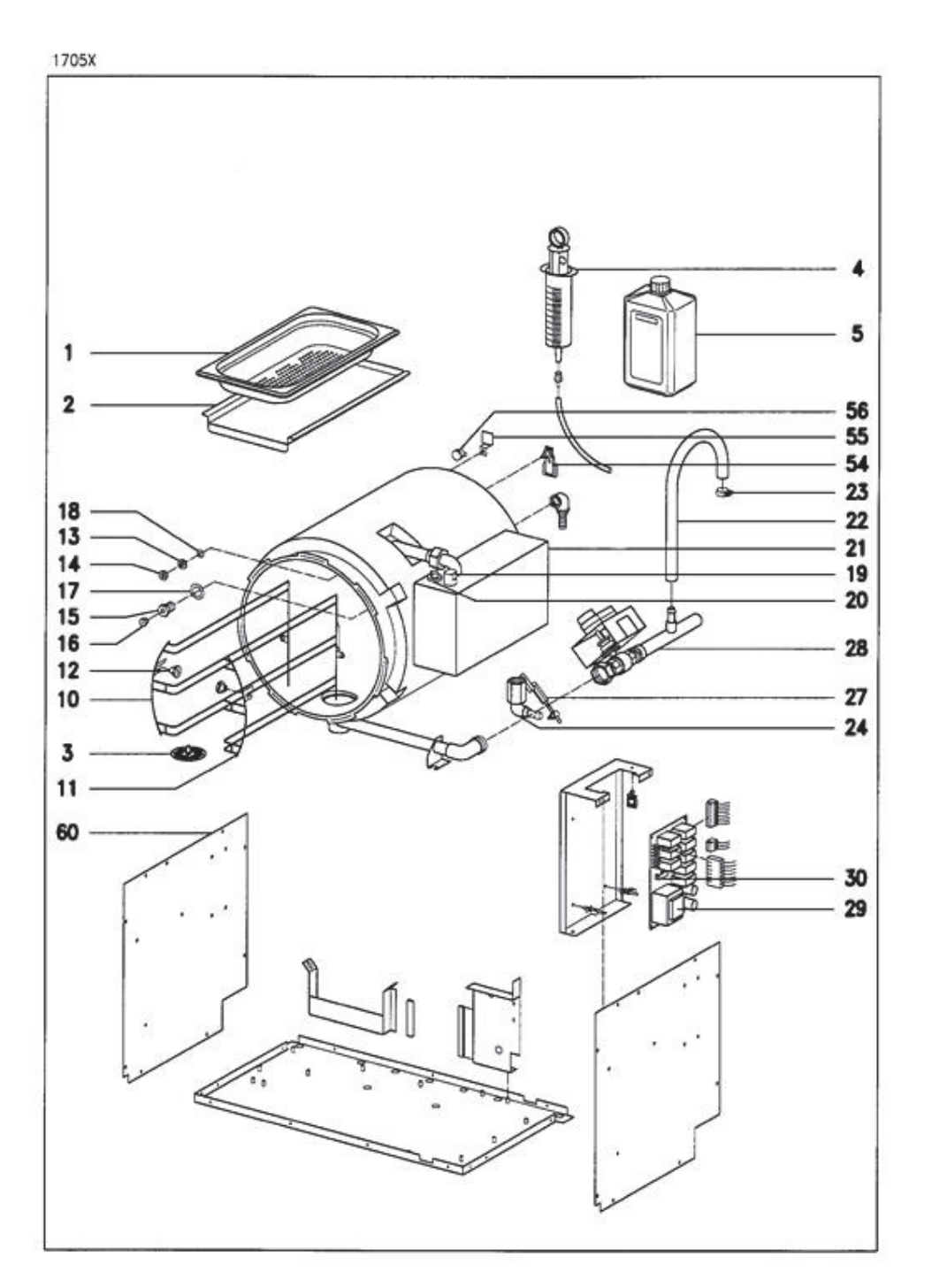

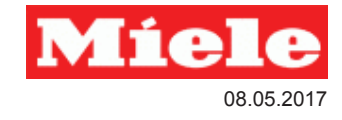

## 040 Tür 1704X

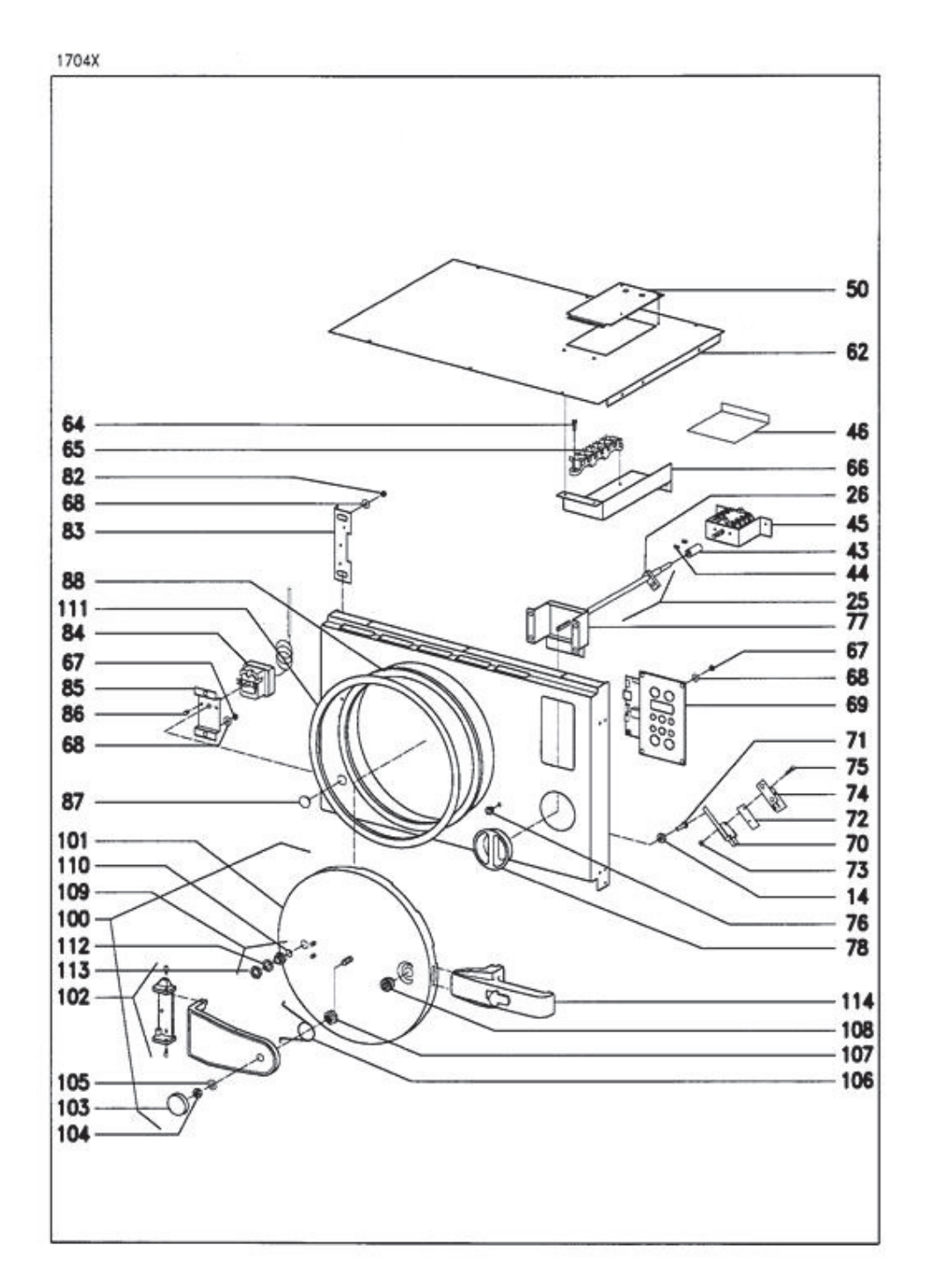

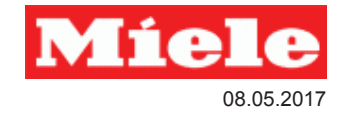

## 050 Wasserschutzeinr. 1706X

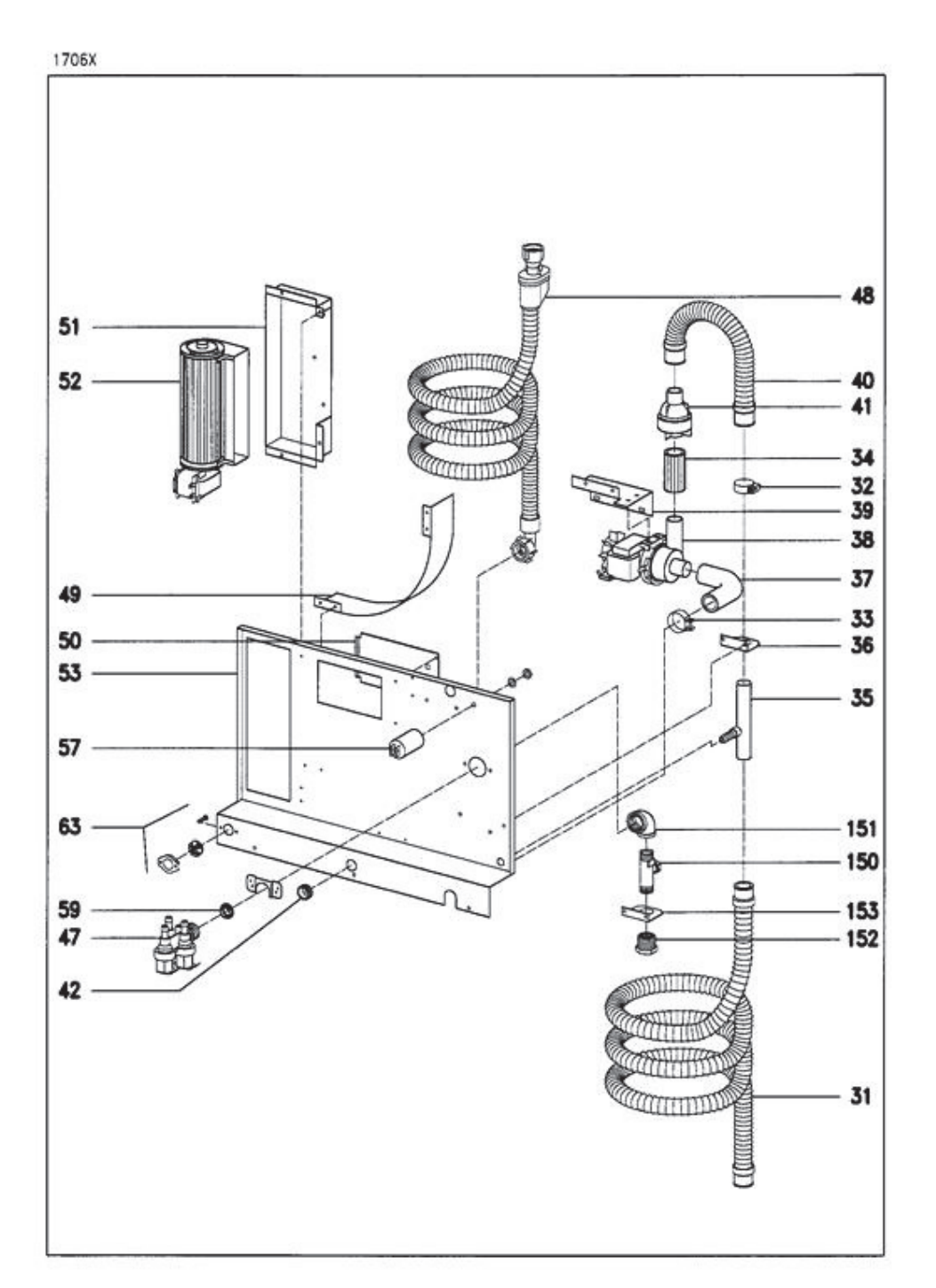

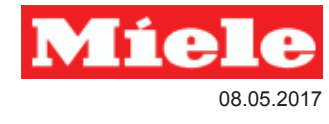